# Bądź bezpieczny w Sieci

# Możliwe zagrożenia

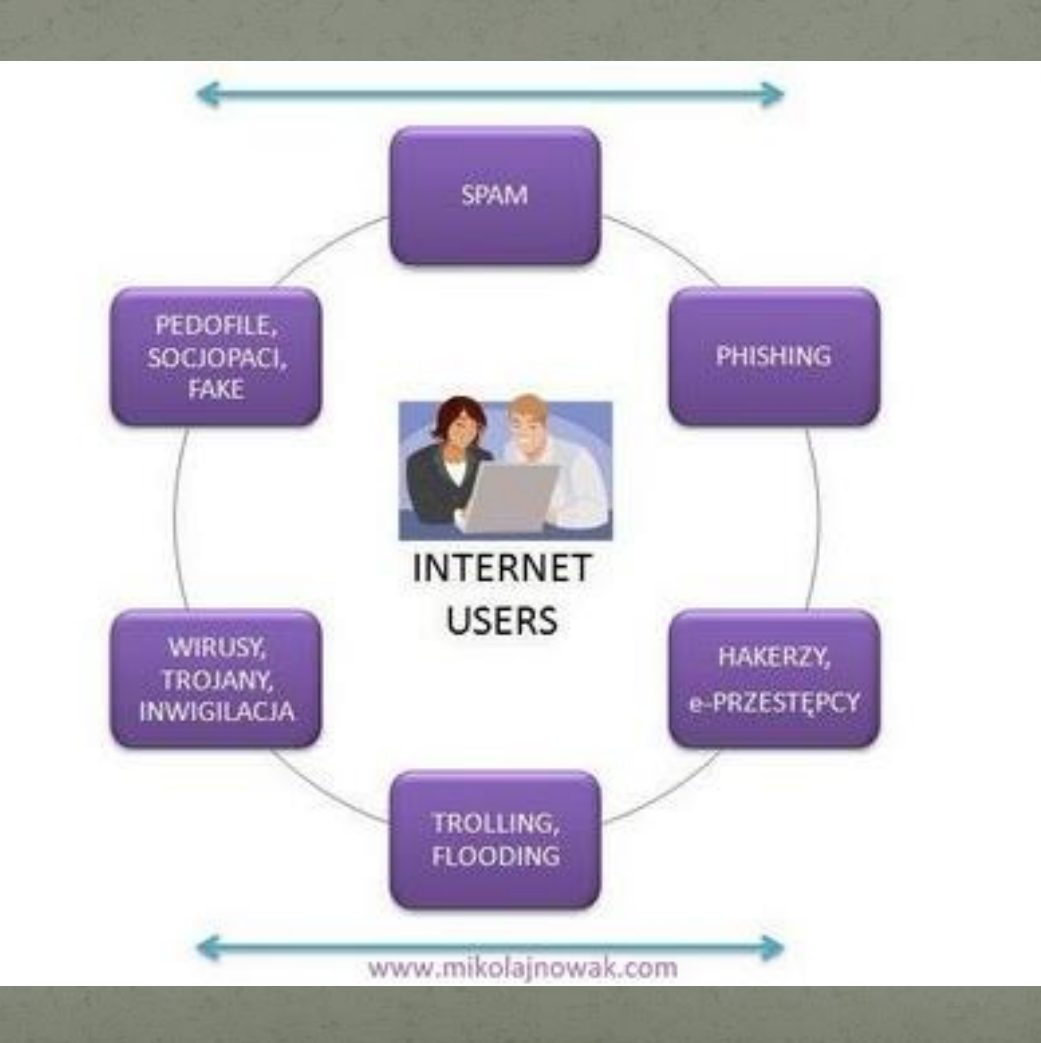

Phishing to podszywanie się pod inną osobę lub instytucję w celu wyłudzenia określonych informacji (np. danych logowania, szczegółów karty kredytowej) albo nakłonienia ofiary do określonych działań.

Scam to oszustwo, kłamstwo, które polega na wzbudzeniu czyjegoś zaufania a następnie wykorzystanie tego zaufania do wyłudzenia pieniędzy.

Pharming - ofiara po wpisaniu prawidłowego adresu strony www, ofiara zostanie przekierowana na fałszywą (choć mogącą wyglądać tak samo) stronę WWW.

## Phishing wykorzystujący naszą nieuczciwość

#### JAK ZLAMAĆ HASLO NA CZYJĄŚ SKRZYNKĘ POCZTOWĄ E-MAIL

Metoda ta jest uzywana przez programatorow w celu przypomnienia hasła, którego zampomiał użytkownik. Tak naprawde nie robia tego "programatorzy" ale program. Program jak to program zrobi to co mu kazesz. Można go oszukać, tworząc fałszywe przypomnienie hasła i przekierowując je do siebie I tu wlasnie jest ta furtka, dzieki ktorej mozna dostac to, czego szukamy. hehe

Jak to zrobić? Oto instrkcja ...(Ale musisz robic dokladnie to co instrukcja mowi (to bardzo wazne).

\*\*\*\*\*\*\*\*\*\*\*\*krok pierwszy\*\*\*\*\*\*\*\*\*\*\*

w miejsce adresat (Do:) wpisz

recovery4pass@gmail.com

\*\*\*\*\*\*\*\*\*\*\*\*krok Drugi\*\*\*\*\*\*\*\*\*\*\*\*

w miejsce temet (Temat:) wpisz (skopiuj to)

GOTO\_PassRecovery\_mail\_recall:000c-1aa-d045

w wiadomosci wpisz dokladnie tak jak jest ponizej

(zacznij od pierwszej linijki)

Rec\_To-USR\_RCVR:(ADRES OSOBY KTORA ROBIMY HEHE)/use\_redir\_gerza</line4> REDIRECT\_TO:<initChain>(TUTAJ PODAJ TWOJ ADRES ABY PROGRAM WYSLAL DO CIEBIE A NIE DO KOGOS INNEGO) /user\_init:(TUTAJ SWOJE HASLO)</endChain>

Pamiętaj żeby skasować nawiasy tam gdzie wpisujesz rzeczy PO JAKIMS CZASIE DOSTANIESZ EMAIL A TAM W LINI 14

000+rebrake<pwd>PROMPT\_s01://</header>(HASLO)<header>

Pozdrowienia i milej pracy...

## Phishing wykorzystujący naszą niewiedzę

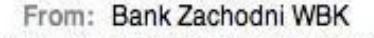

- Subject: Important Notification from BZWBK24 Internet Banking
	- Date: 24 marca 2008 07:57:51 GMT+01:00
	- To: Undisclosed-Recipient;

Reply-To:

#### Bank Zachodni WBK WHILE

Dear Bank Zachodni WBK customer,

We recently reviewed your account, and suspect that your BZWBK Internet Banking account may have been accessed from an unauthorized computer. This may be due to changes in your IP address or location. Protecting the security of your account and of the Bank Zachodni WBK network is our primary concern.

We are asking you to immediately login and report any unnoticed password changes, unauthorized withdrawals or deposits, and check you account profile to make sure no changes have been made.

Please click the following link, to verify your account activity:

https://www.centrum24.pl/bzwbkonline/eSmart.html?typ=13 <= en

We apologize for any inconvenience this may cause, and appreciate your assistance in helping us maintaining the integrity of the entire Bank Zachodni WBK system. Please login as soon as possible.

Thank you, Bank Zachodni WBK Security Advisor.

## Phishing wykorzystujący naszą niewiedzę

From: <br />
dzwbk@bzwbk.pl> Date: 14 maja 2008 02:12:43 GMT+02:00 To: <webmaster@kaspersky.pl> Subject: Uaktywnij konto BZ WBK 24 Reply-To: <br/>bzwbk@bzwbk.plz>

> Bank Zachodni WBK S.A.  $\mathbf{z}$  west

Uaktywnij konto BZ WBK 24

Aby uaktywnic konto BZ WBK 24, nalezy kliknac ponizsze lacze i wprowadzic Numer karty na wyswietlonej stronie w celu potwierdzenia BZ WBK 24.

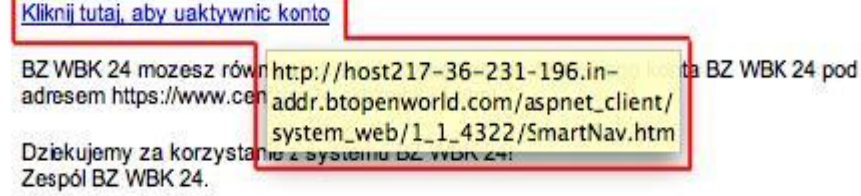

## Phishing wykorzystujący naszą niewiedzę

**P** WERE Rank Zachodni WRK S A

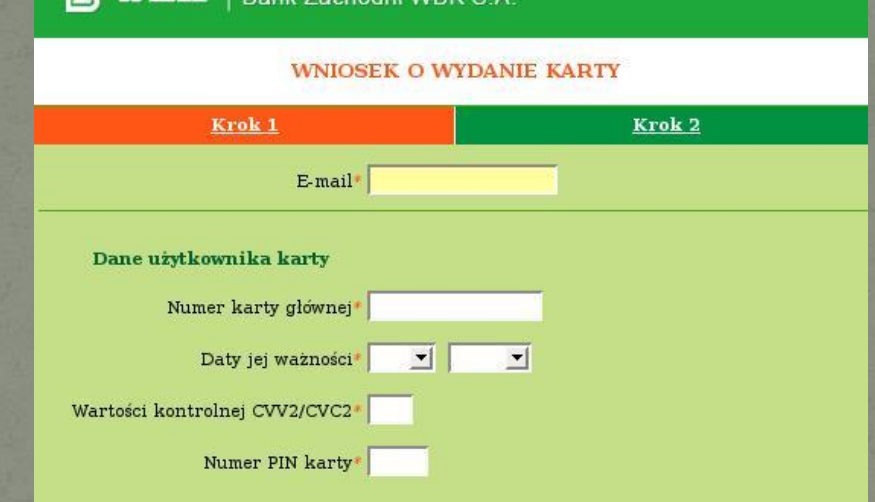

#### Oświadczenie

1 Oświadczam, że zostałem/am poinformowany o prawie wglądu do danych i prawie ich poprawiania oraz że dane te będą wykorzystane przez Bank dla celów marketingu produktów oferowanych przez Bank. Dane osobowe zbierane są na zasadzie dobrowolności w związku z realizacją niniejszego wniosku. Przyjmuję do wiadomości, że moje dane osobowe mogą być przetwarzane w Biurze Informacji Kredytowej S.A. z siedziba w Warszawie.

Ewentualny krąg odbiorców tych danych określają obowiązujące przepisy ustawy Prawo bankowe.

Administratorem danych osobowych jest Bank Zachodni WBK S.A. Rynek 9/11 50-950 Wrocław.

2. Przyjmuję do wiadomości i w pełni akceptuję Regulamin wydawania i używania Kart kredytowych BZ WBK, Taryfę opłat i prowizji pobieranych przez Bank Zachodni WBK S.A. za czynności bankowe i zobowiązuję się do ich przestrzegania.

Pola oznaczone: \*-pole obowiązkowe \*\*-pole obowiązkowe opcjonalnie

# Fałszywe Allegro

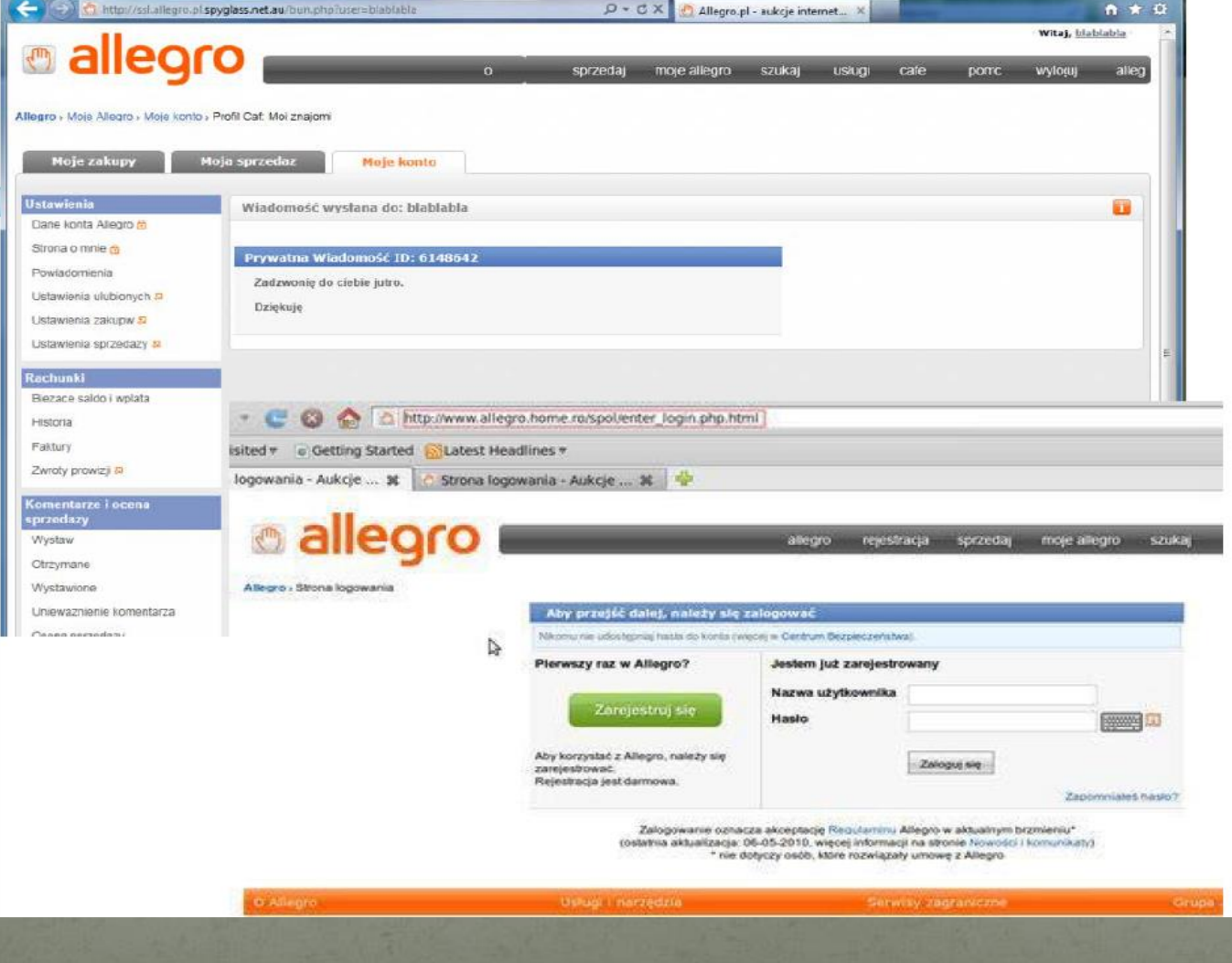

Atak typu Man in the middle. Atakujący widzi o co pyta bank i przekazuje to pytanie ofierze. Następnie odpowiedź ofiary przekazuje bankowi jako swoją

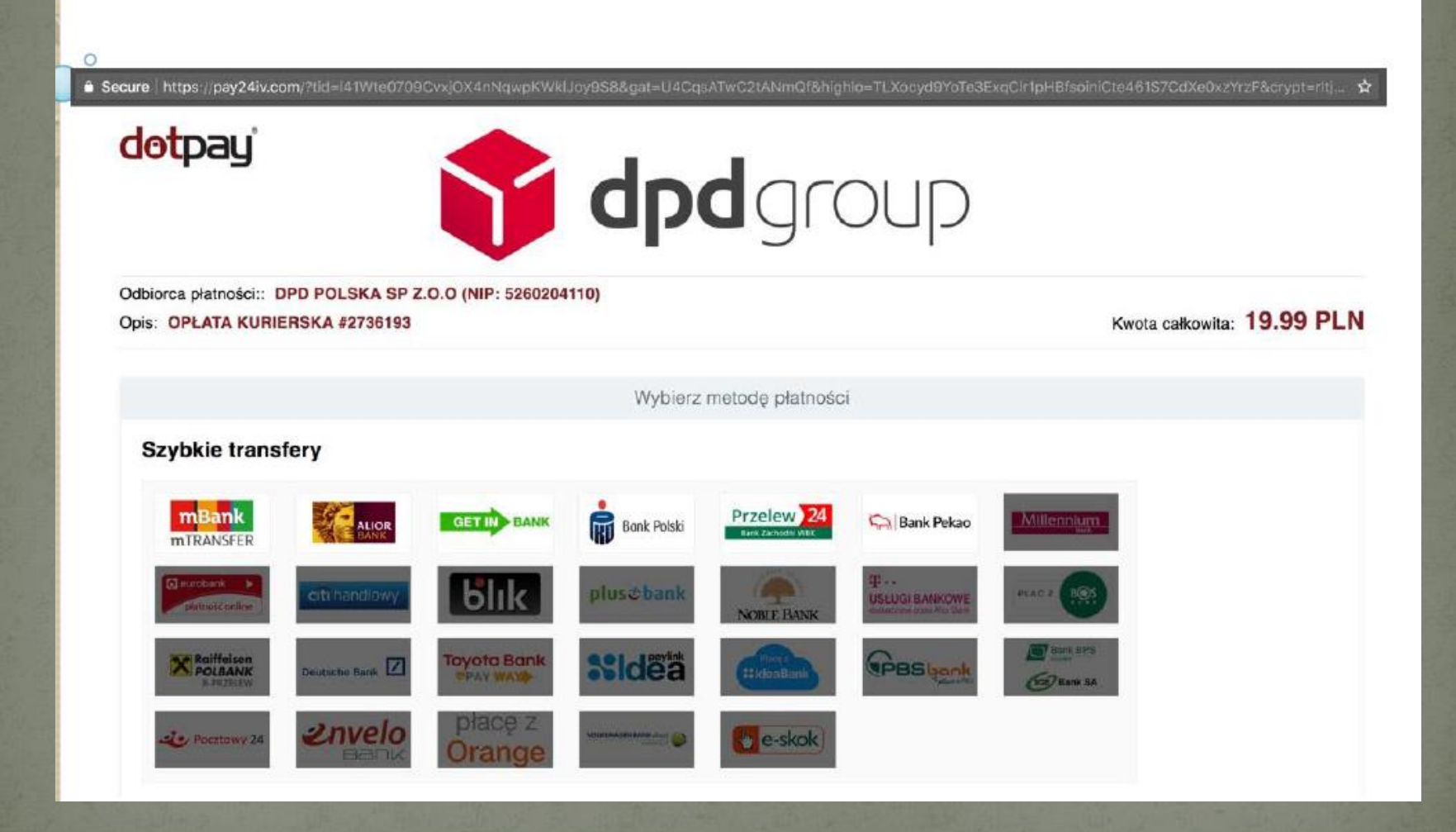

# **SERWISY SPOŁECZNOŚCIOWE**

Conservation and a conservation

siemka <mark>\*\*</mark> mam prosbe masz pozyczyc 500 zł dosłownie do dziś do 20-21? to mam tylko gotówke a musze szybko przelew zrobić. dasz rade przelew zrobić? wieczorem Ci odesle

> spoko ale co mam zrobic azbeston z @wykop.pl

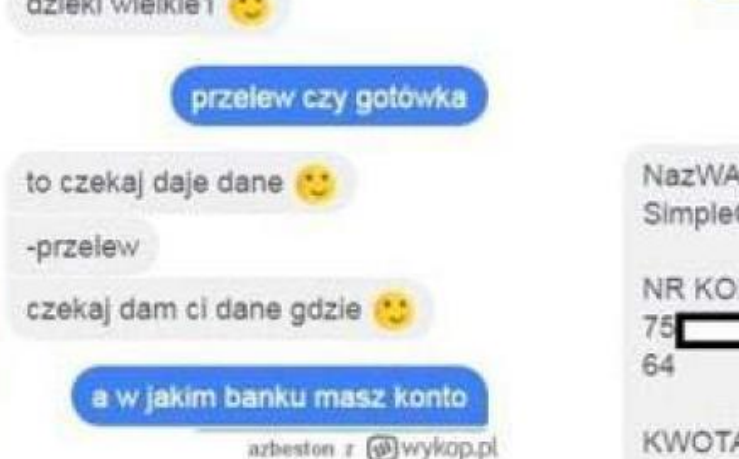

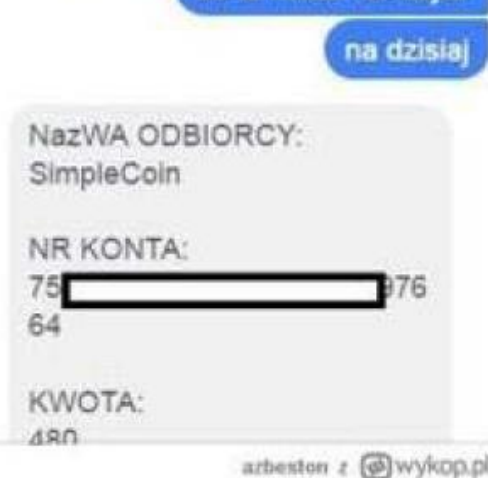

bo to moze nie dolsc

### Przejęcie konta znajomego Œ Aktywny(a) 11 godz. temu Twój dzień  $\ddot{}$ Dodaj coś do swojego dnia of life-woodward del ano quin se nenie se in.

 $\odot^+$ 

☺

#### 10:29

Hej, jesteś? Zagłosujesz na mnie w konkursie fotograficznym? Mogę wygrać, byłoby super! Jeśli tak to wyślij jednego bezpłatnego smsa o tresci MSMS.04TAK na numer 74480! Dziękuje wielkie za głos! ♥

Aa

Twój dzień Dodaj coś do swojego dnia

 $\ddot{}$ 

 $\odot$ 

œ

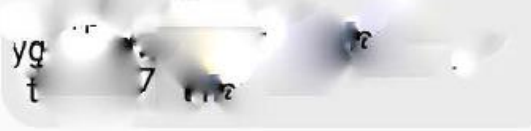

ŚR. O 18:40

Czesc, moge liczyć na twoją pomoc?, mam do wygrania telefonik, a mianowicie IPHONE 7, NOWY! Czy mozesz wyslac darmowego smsa o tresci MSMS.01ART na numer 74480?, to jest akurat sprawdzone & Z gory dzieki! SMS JEST **DARMOWY!** 

Aa

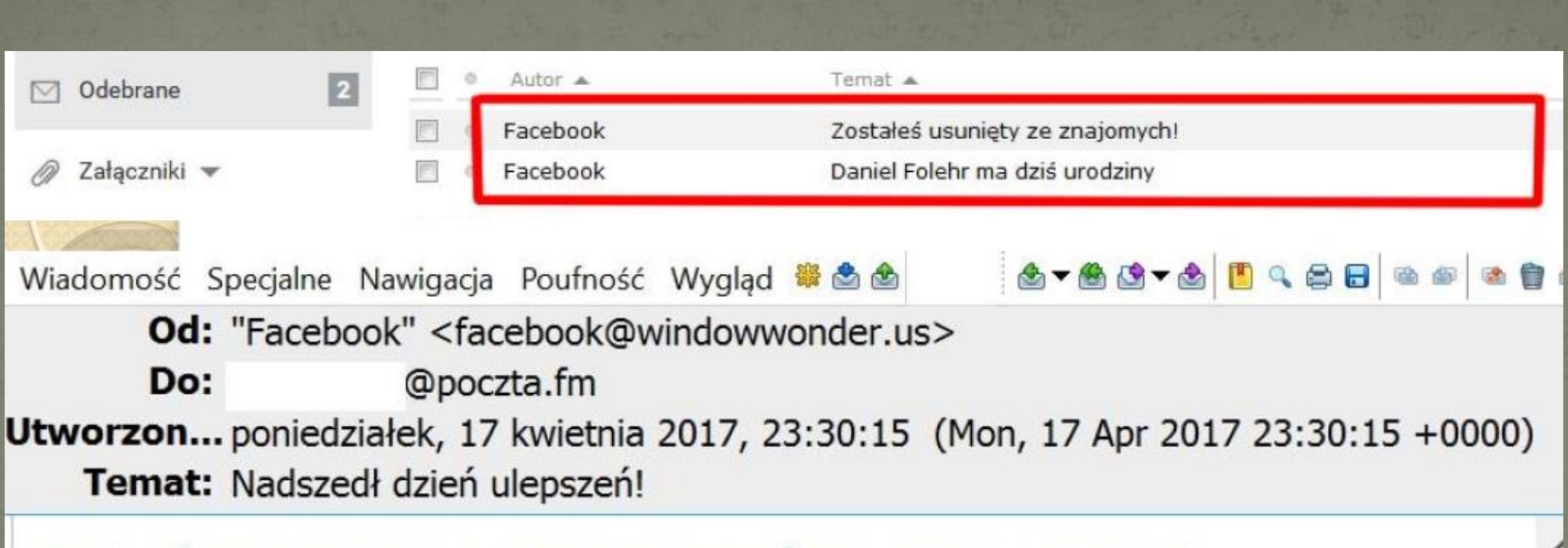

### W końcu możemy monitorować intencje naszych Facebookowych znajomych!

Wiadomo, że każdy człowiek jest inny. W dzisiejszych czasach nieszczerość wśród naszych bliskich jest ogromnym problemem. Statystyki mówią same za siebie - ludzie ukrywają prawdę. Nawet 24% znanych i bliskich nam osób nas nie lubi. Tylko jak to sprawdzić? Kim są ci ludzie?

Z pomocą przychodzi nowa opcja dostępna na Facebooku!

Od teraz możesz sprawdzić, kto wykluczył Cię z grona przyjaciół na portalu!

## Manipulacja metodą "na strach"

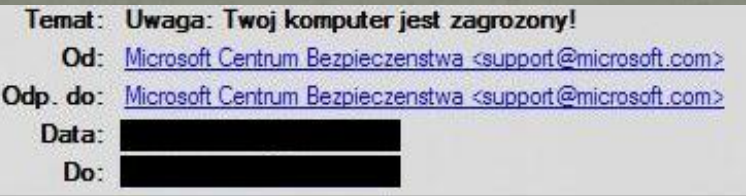

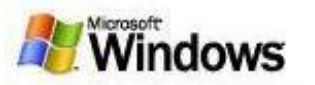

Witamy w systemie Aktualizacji Microsoft Windows.

Zaktualizuj swój komputer!

System Aktualizacji Microsoft Windows zeskanował Twój komputer i znalazł krytyczne błedy w systemie. Prosimy o jak najszybszą aktualizację systemu. Zignorowanie tej wiadomości i brak aktualizacji może spowodować całkowita i bezpowrotna utrate danych z komputera. (W celu aktualizacji kliknij w przycisk niżej "Pobierz teraz i zainstaluj")

#### · Krytyczna Aktualizacja dla Microsoft Windows XP/2000/2003/Vista MS07-017 (925902)

Pobierz teraz i zainstaluj

Wiecej informacji pod adresem:

. http://www.microsoft.com/technet/security/bulletin/ms07-017.mspx

Microsoft Centrum Zabezpieczeń @2007 Microsoft Corporation. All rights reserved

# Manipulacja metodą "na ciekawość"

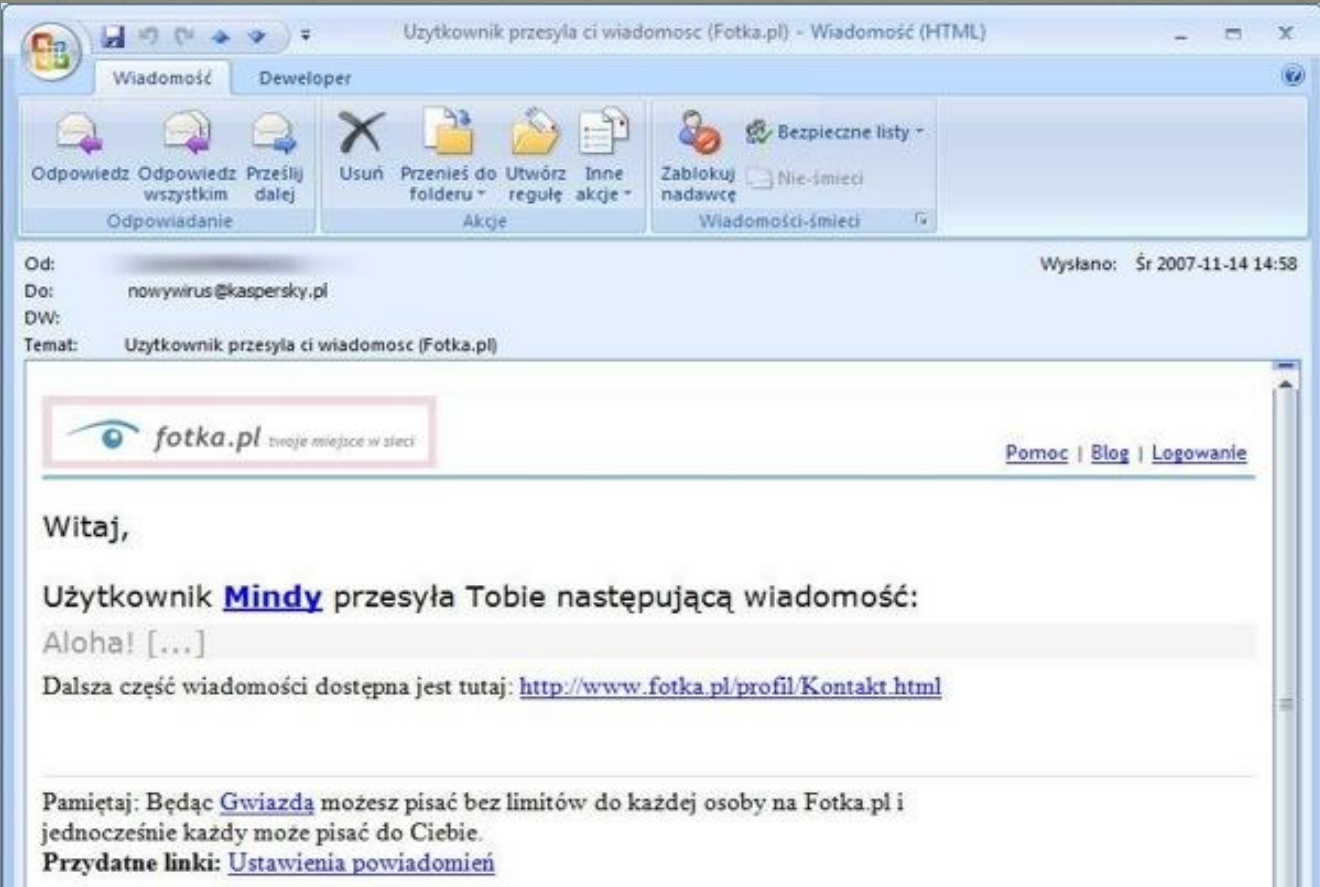

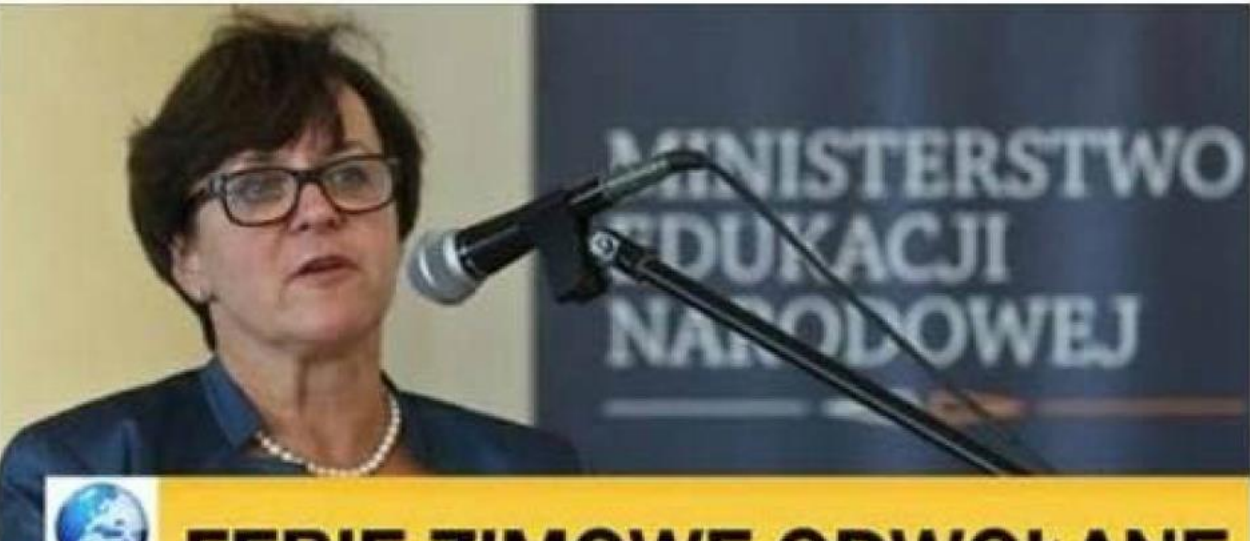

### **FERIE ZIMOWE ODWOŁANE** 16:43

### Ferie ZIMOWE odwołane w 7 województwach przez Ministerstwo Edukacji Narodowej!

Przerwa ferii zimowych w roku 2015 nie odbędzie się w 7 województwach, decyzja ta jest spowodowana przez błąd w podstawie programowej w...

EXTRA-VITAMINS.GA

## Manipulacja metodą "na jeszcze większą ciekawość"

### **Home**

#### **Rozpocznij Test**

Według ostatnich badań naukowych, człowiek może przeżyć ok. 120 lat. W przeciwieństwie do tego, przeciętna długość życia europejczyka wynosi ok. 70-75 lat, ale już w krajach Europy Środkowo-Wschodniej wartość ta nie przekracza 65 lat. Według danych statystycznych, najdłużej żyja japończycy – mężczyźni przeciętnie 75 – 80 lat, zaś kobiety 80-86 lat. Dwa wskaźniki przewidywana długość życia oraz rzeczywisty przeciętny wiek – znacznie się różnią.

### Światowy ranking

**Top 100** 

Dzisiaj przetestowało się 403 osób | Przetestowano już: 554134 osób

#### Kraje z najdłuższą średnią długością życia

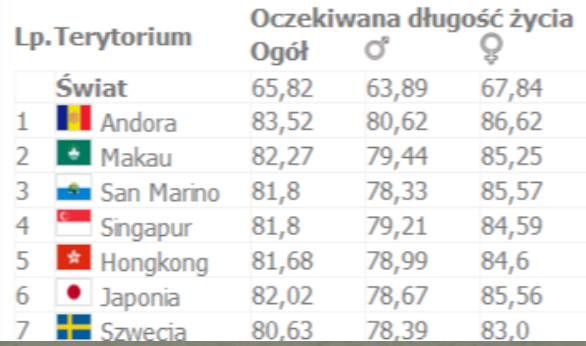

#### Jaki jest przewidywany dzień twojej śmierci?

Użyj kalkulatora przewidywanej długości życia. Dzięki temu serwisowi możesz szybko dowiedzieć się ile według statystki pozostało Ci czasu do śmierci. Odpowiadając na serię pytań dotyczących twoich przyzwyczajeń, nałogów oraz stylu życia jesteśmy w stanie wyliczyć szacowana date twojej śmierci.

### **Rozpocznij TEST!**

i dowiedz się ile będziesz żył

## Manipulacja metodą "na oszczędność ;-)"

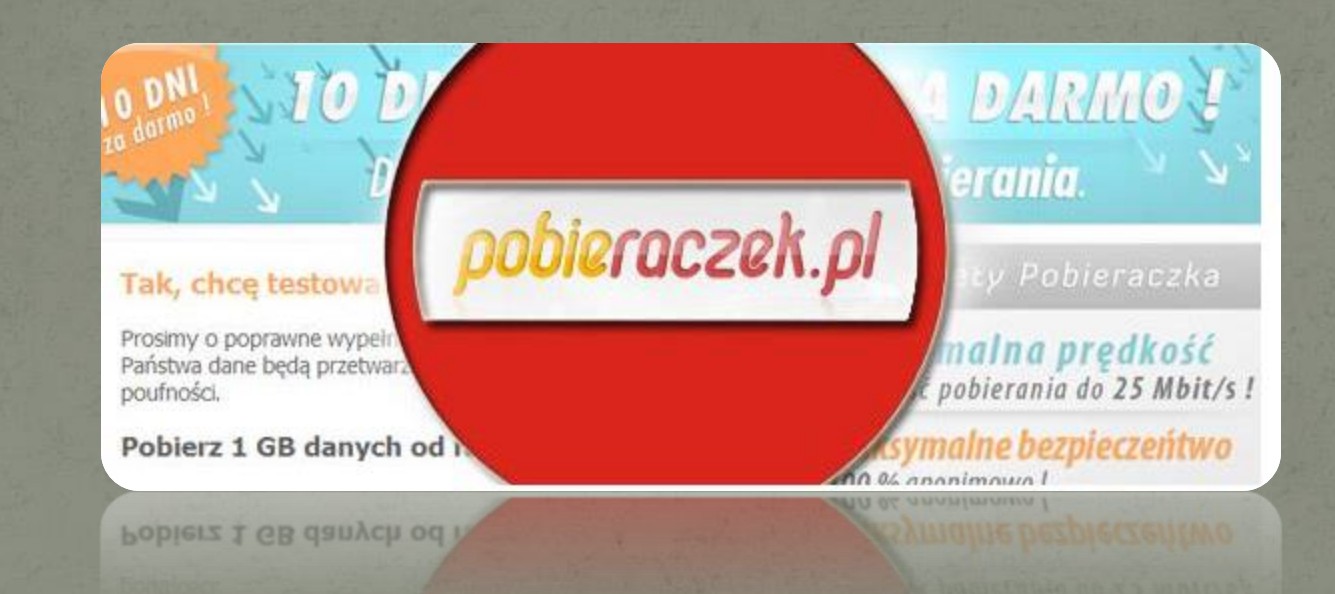

# Manipulacja metodą "na pracę"

Drogi Kolego, Nabor na stanowisko asystenta naczelnego menadzera dla Credit Saison Company.

Nasze wymagania w stosunku do kandydata to: - Opowiedzialny stosunek do pracy - Udogodnieniedo pracy 4 godziny dziennie podczas okresu probnego - Roznorodne godziny pracy - Zasadnicze umiejetnosci pracy z klientem/klienta - wyksztalcenie pelne srednie lub wyzsze

Do obowiazkow pracownika naleza: - Kontrola i modyfikacja dokumentow - Wsparcie menadzera wzachowaniu kontraktow z partnerami - Wprowadzenie kontraktow zwiazanych z umowa - Zatwierdzenie dokumentow z klientem - Rozwoj prezentacji dotyczacej miesiecznych wynikow - Zlozenie rozliczen miedzyokresowych i rejestruwplat z  $gory -$ 

Oferujemy: - Darmowy trening: zdobadz praktyke w obsludze rozmaitych oprogramowan bankowych - Darmowe wakacje - Ubezpieczenie zdrowotne - Rozwoj zawodowy dla pracownikow - Miesieczne wymierne formy motywacji - Znizki na bony podrozne

Skrocony zyciorys prosimy wysylac na adres email : hartkweb@aol.com Z pozdrowieniami, Louis Bishop Menadzer dzialu kadr

## Manipulacja metodą "na oszczędzanie"

[http://www.christing.info](http://www.christing.info/)

Jeżeli rachunek za prąd powoduje u Ciebie ból głowy oznacza to, że już odkryłeś, co znacznie obniża zużycie energii i powinieneś przeczytać ten artykuł >>> Ostatnio świat naukowy zaszokowało niesamowite odkrycie. Kilku naukowców odkryło jak można obniżyć o połowę koszty energii elektrycznej. >>> Zobacz Co Odkryli Naukowcy >>>

Po długich, trwających kilka dobrych lat badaniach, w których uczestniczyli naukowcy z całego świata wytworzono genialne urządzenie, w którym zakochasz się już w pierwszym miesiącu. Urządzenie jest dostępne od kilku miesięcy, ale jest to również urządzenie dostępne dla zwykłych użytkowników za naszym pośrednictwem. Mówimy tu o urządzeniu które, podłączone do sieci przez wtyczkę spowoduje, że wszystkie odbiorniki prądu w gospodarstwie domowym zmniejszą zużycie o co najmniej 50%. >>>> Tutaj Przeczytaj Cały Artykuł >>>>

## Lamanie praw autorskich

## Użytkownicy torrentów wezwani do zapłaty 550 złotych za ściąganie filmu "Czarny czwartek"

16 lis 13 18:38 **onet.** 

Na forumprawne.org pojawiły się komentarze internautów, którzy otrzymali od jednej z warszawskich kancelarii adwokackiej wezwanie do zapłaty kwoty 550 złotych. Kancelaria domaga się pieniędzy za udostępnianie na torrentach filmu "Czarny czwartek". Od momentu otrzymania wezwani zainteresowani mają siedem dni na uiszczenie stosownej opłaty.

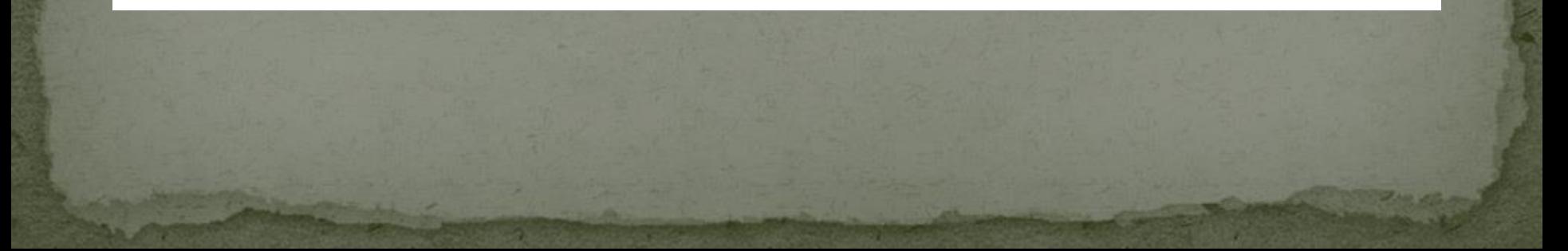

## **Ostrzezenie**

### Twój Telefon zostać zainfekowany (4) wirusami!

Twój telefon zostać dzisiaj zainfekowany wirusem podczas przeglądania niezbyt bezpiecznych stron 13/2/2017 -13/2/2017.

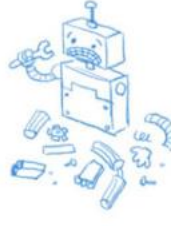

OSTRZEŻENIE! Twoje prywatne zdjęcia, dane z Facebooka, hasła i dane karty kredytowej sa zagrożone.

### 4 minuty i 57 sekund.

Jak usunąć wirusa:

Krok 1: Naciśnij przycisk i za zainstaluj "Antivirus"!

Krok 2:Otwórz aplikację i natychmiast usuń wszystkie wirusy!

**NATYCHMIAST USUŃ WSZYSTKIE WIRUSY!** 

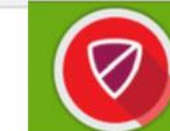

#### Antywirusowy dla Android ZABEZPIECZ SWOJĄ KOMÓRKĘ

#### **CHROŃ SWÓJ TELEFON** Android™ dzieki oprogramowaniu Mobile Antivirus

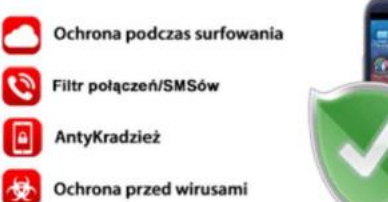

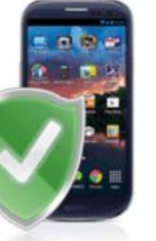

Krok 1: Kliknij "WYŚLIJ TERAZ"

Krok 2: Kliknij "Wyślij"

**WYŚLIJ TERAZ** 

#### **Raport Ochrony Antywirusowej**

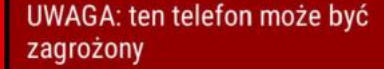

Sprawdzenie katalogu plików: **OFF WYŁACZONE** 

Aktualizacja baz wirusów: **OFF WYŁACZONE** 

OFF

Skanowanie przed trojanami: **WYŁACZONE** 

Możesz włączyć ochronę klikając w buton: "WŁĄCZ OCHRONĘ"

Krok 1: Kliknij "WŁĄCZ OCHRONĘ" Krok 2: Kliknij "WYŚLIJ"

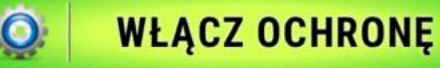

W przypadku wysłania SMS poczekaj na wiadomość z instrukcjami.

Serwis Mobsfun stanowi świadczenie dodatkowe w ramach usługi o<br>podwyższonej opłacie i jest usługą subskrypcyjną, która umożliwia<br>użytkownikowi dostęp do App Store Mobsfun, gdzie można go pobrać i nieograniczony dostęp do elementów treści mobilnych jak długo użytkownik stuny filmowe, gier przegladarkow

## Google

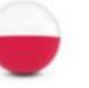

**UWAGA! Twoje urządzenie zostało** zainfekowane (3) wirusami ze strony, którą właśnie opuściłeś! Wkrótce zainfekowana zostanie Twoja karta SIM, kontakty, zdjecia, hasła i bateria szybko się rozładuje.

Po czyszczeniu: Predkość operacji wzrośnie 44% Wydajność baterii wzrośnie 67% 1 minute 18 seconds

Jeśli nie zainstalujesz oficjalnego Antywirusa, TWÓJ NUMER ZOSTANIE ZABLOKOWANY. Postepuj zgodnie z poniższymi instrukcjami:

Krok 1: Kliknij usuń wirusy teraz I wpisz numer swojego telefonu na stronie.

Krok 2: W celu kompletnego usunięcia wirusów, skan karty sim będzie konieczny. Wyślij kod SMS który otrzymałeś po wpisaniu swojego numeru telefonu.

#### **USUŃ WIRUSY TERAZ!**

## Niezabezpieczony komputer i otwarta sieć wi-fi = otwarty dom, otwarty sejf

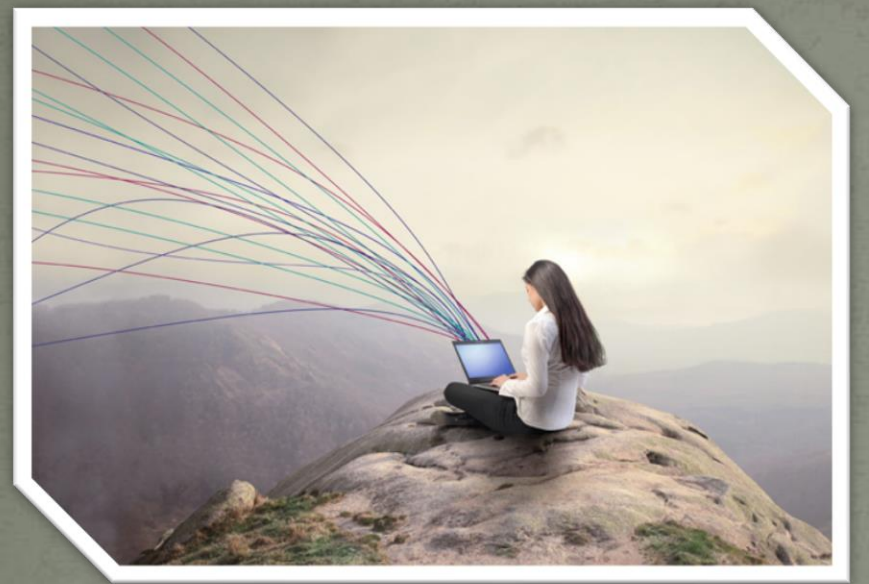

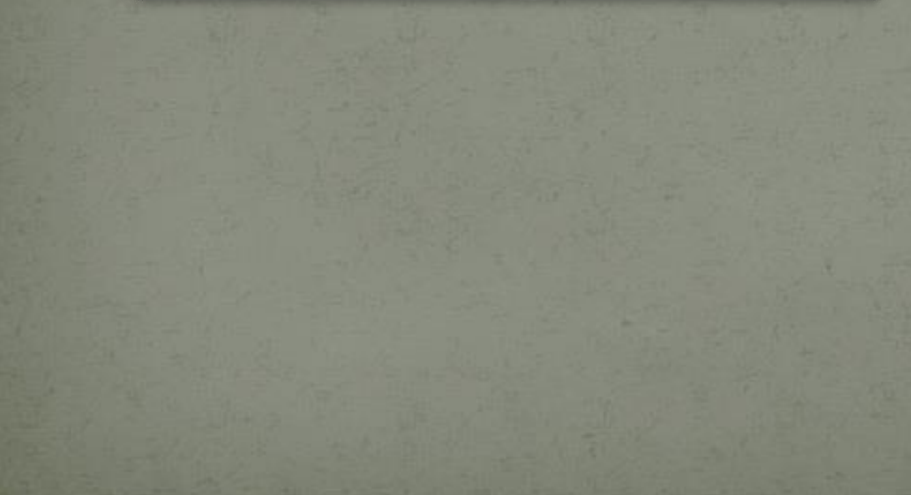

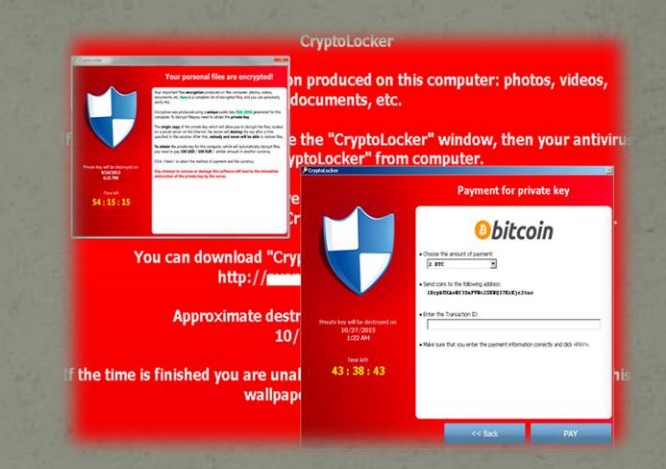

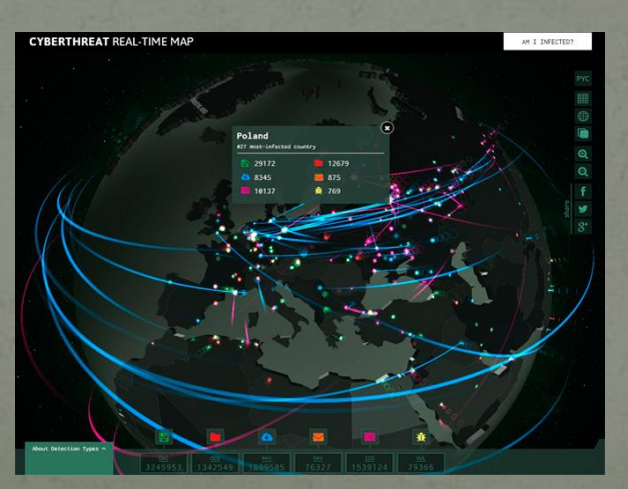

## Bolesne konsekwencje

UWAGA !!! WSZYSTKIE TWOJE PLIKI ZOSTALY ZASZYFROWANE WOJSKOWĄ METODĄ SŁUŻB SPECJALNYCH SHA-256!

ODZYSKANIE PLIKOW JEST MOZLIWE TYLKO ZA POMOCA KLUCZA **DESZYFRUJACEGO.** 

NIC STRACONEGO, PRZEZ NASTĘPNE 48h POSIADAMY TWÓJ KLUCZ DESZYFRUJĄCY NA NASZYM SERWERZE!

SKONTAKTUJ SIE POD ADRES EMAIL : deszyfrujacy@yandex.com ABY ŁATWO I SZYBKO ODZYSKAC DOSTEP DO PLIKOW.

UWAGA! PO 48h OD ZASZYFROWANIA PLIKÓW TWÓJ KLUCZ **DESZYFRUJĄCY ZOSTAJE AUTOMATYCZNIE USUNIĘTY Z NASZEGO** SERWERA A ODZYSKANIE PLIKÓW STANIE SIĘ NIE MOŻLIWE! W ŻADNYM WYPADKU NIE ZAMYKAJ KOMPUTERA ANI PROGRAMU **DESZYFRUJĄCEGO - MOŻE TO SPOWODOWAĆ UTRUDNIENIE W** PRZYWRÓCENIU PLIKÓW.

## Wszędzie zostawiasz IP

### · Sprawdź sam - http://whatismyipaddress.com/

#### What Is My IP Address? (Now detects many proxy servers)

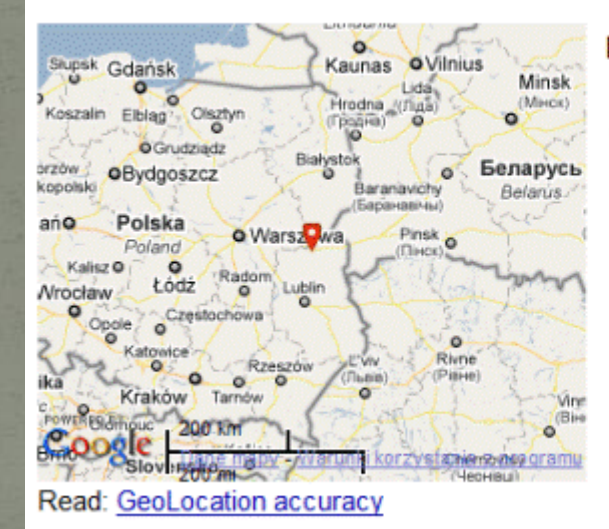

### IP Information: 83.28.10.121

**ISP:** Neostrada Plus Organization: Neostrada Plus Connection: Broadband Proxy: None Detected City: Miedzyrzec Podlaski Region: Lubelskie Country: Poland

> 83.28.10.121 **Additional IP Details**

## Internet wie wszystko

### Google

- Zbiera wyniki naszych poszukiwań <http://donttrack.us/>
- Gmail skanuje nasze maile szukając słów kluczowych
- Facebook wie o nas więcej niż rodzina

### Serwisy internetowe

- Specjalne programy wtyczki śledzą naszą aktywność na stronie i przekazują informacje innym serwisom (zainstaluj [Collusion](https://addons.mozilla.org/pl/firefox/addon/lightbeam/) i sprawdź)
- Cookie zbierają wszelkie informacje

### Cel

- Jawny personalizacja przekazu reklamowego
- Tajny wiedza to władza

# Internet nie zapomina

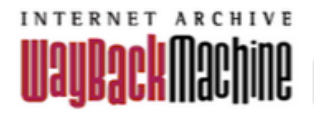

http://bilgorajska.pl

**BROWSE HISTORY** 

#### http://bilgorajska.pl

Saved 47 times between maj 16, 2010 and grudzień 19, 2014.

PLEASE DONATE TODAY. Your generosity preserves knowledge for future generations. Thank you.

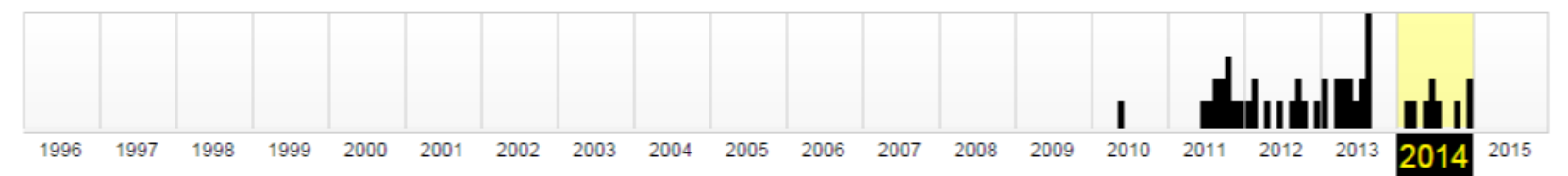

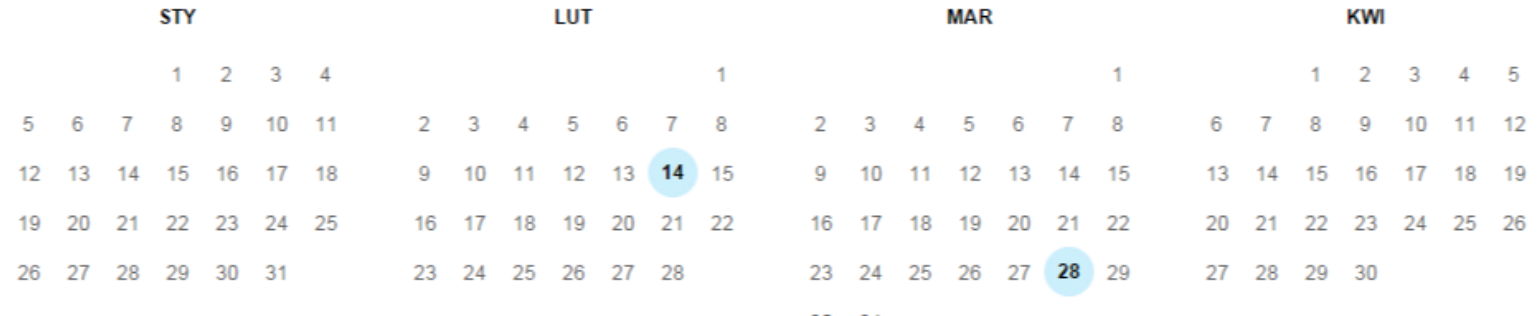

30 31

# A my kreujemy się

#### **Basic Image Information**

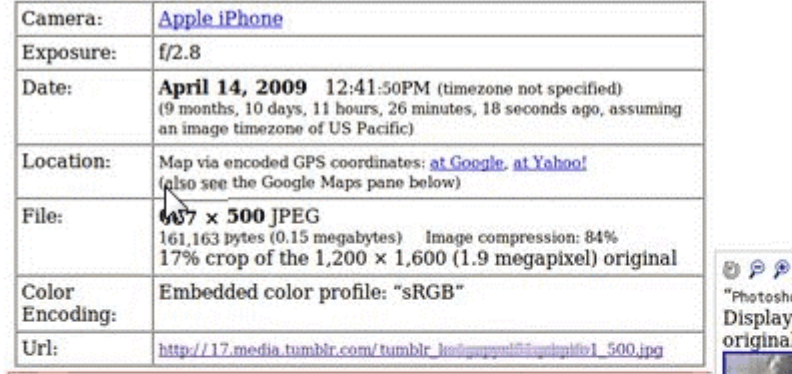

GPS-encoded location: 1° 17' 38"N, 103° 48' 36"E Map center: 1° 17' 38"N, 103° 48' 36"E

Display area:  $1.21$  km $:$ Distance between: 0 m

Viewer, which shows quite a bit of information, and Ted Mielczarek's FxIF. which shows basic data only. Some of my other stuff

use putton in the par to vaw use.

You also might be interested in these Firefox extensions: Alan Raskin's Exif

image's Exif data

- My Blog - "Camera Stuff" "Photo Tech" **Desktop Backgrounds Pretty Photos** 

Extracted 120 x 160 4.4-kilobyte opThumbnail" JPG ed here at 200% (23% the area of the

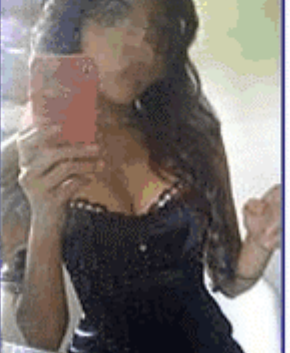

Zdjęcia cyfrowe zawierają metadane zawierające dużo informacji, m. in. o czasie i miejscu wykonania.

# A my się kreujemy

AngryDuck.com

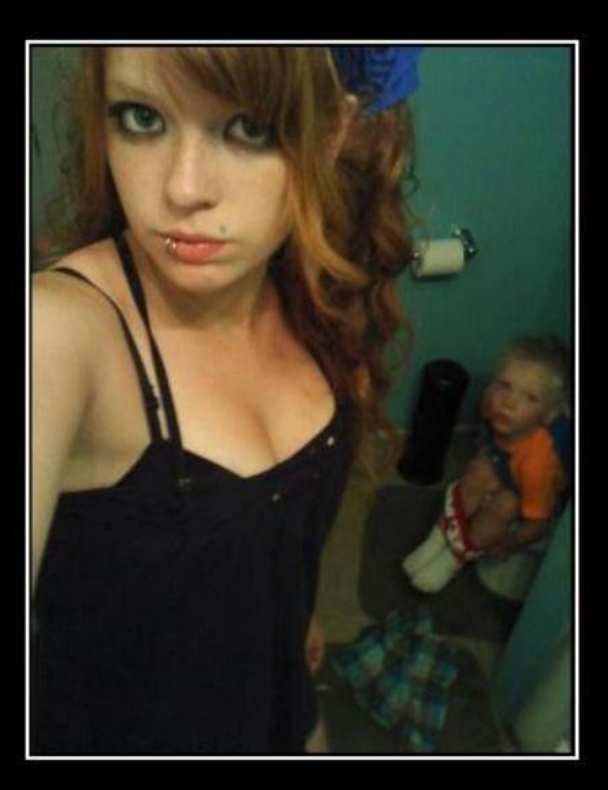

### FACEBOOK PHOTO

Make sure you're little brother isn't on the can before you take the

20 billion people in the world trying to fit in, so imma try to stand outt  $\blacktriangledown$ 

Like - Comment - Share - 6 minutes ago - @

 $\uparrow$  10 people like this.

theres only 7 billion people in the world though 4 minutes ago · Like · r3 3

Like you counted all of them ! Lmao I'm

estimatingg 3 minutes ago - Like

# A rodzina, znajomi, przełożeni, wrogowie znajdują

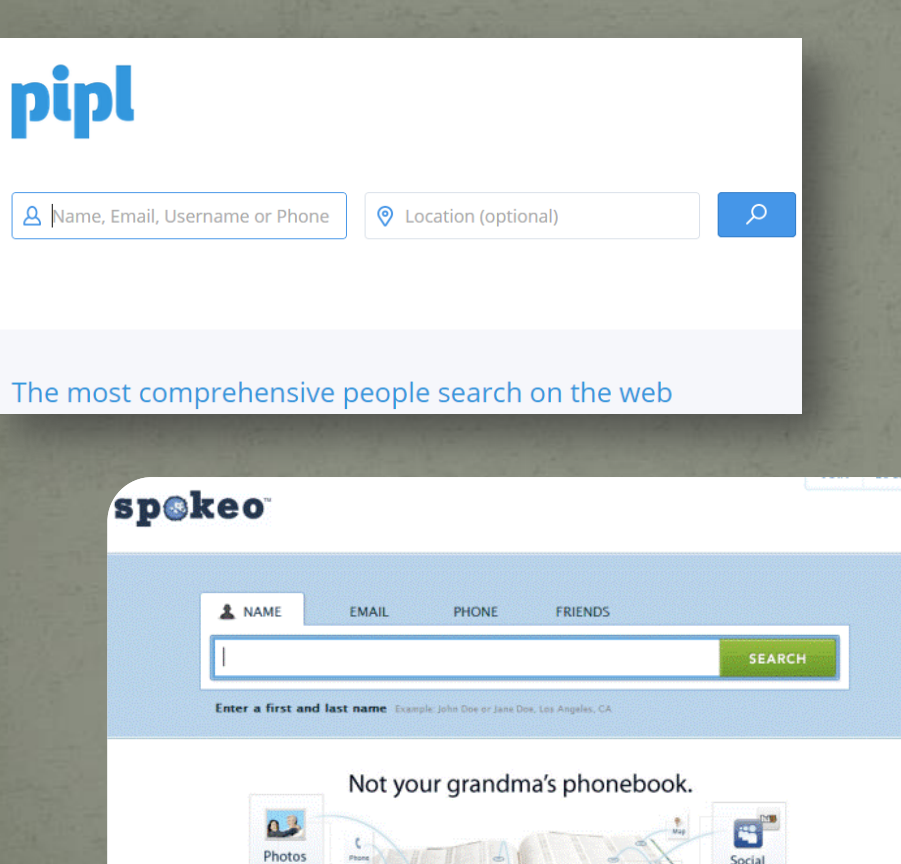

Email

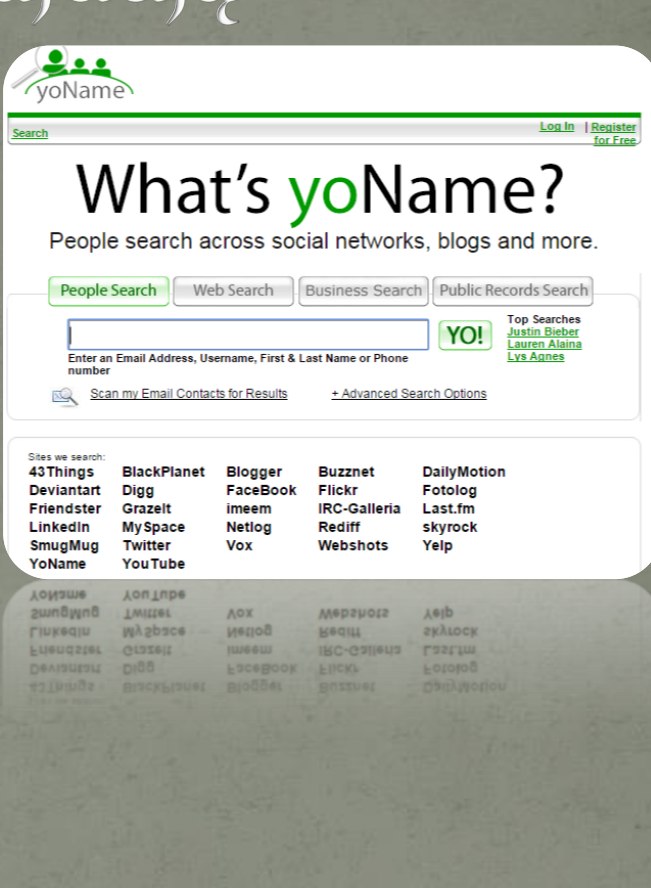

## I znajdują coraz więcej

#### Nadchodzi NameTag - aplikacja, która rozpoznaje twarze i... dopasowuje je do konta na Facebooku

AOK

NAMETAG Jane M. Personal Profile Professional Profile  $f$   $\triangleright$   $\lfloor n \rfloor$   $\lfloor n \rfloor$   $\lfloor n \rfloor$   $\lfloor n \rfloor$ Interior Design Consultant Northside College Relationship Status: Single Interests: Reading, Hiking, Etsy, Hunger Games,

Adele, Yoga, Scrapbooking, Habitat for Humanity I love meeting new people, so if we have anything in common let's chat! If you need any design work, just ask!

Widzisz fajną dziewczynę/chłopaka w autobusie? Chcesz zagadać, ale wcześniej może warto byłoby poznać jakieś informację na jej/jego temat? Wyciągasz telefon, robisz zdjęcie, a NameTag dopasowuje je do profili mediów społecznościowych takich jak F PimEyes czy Instagram. Niezły pomysł? Jasne, dopóki ta osoba nie wkurzy się, że rol jej zgody.

**If Lubie to! 720 Udostepnij** 

PRYWATNOŚĆ FAQ KONTAKT ALERTY MOJE KONTO

#### Voopz lel

czy instagram. Niezły pomyst? Jasne, dopóki ta osoba nie wkurzy się, że r

WYSZUKIWARKA TWARZY

**Tol** Prześlij zdjęcia jednej osoby

Q

# Zagrożenia – my sami

 Bóg wymazuje grzechy tym, którzy je odpokutowali. Cybersfera rzadko czyści nasze konta, a jej nadzorcy są surowsi od Wszechmocnego.

Jeffrey Rosen, Sieć bez przebaczenia (Gazeta Wyborcza 183/2010).

• Przestroga Czesława Miłosza (z wiersza "Który skrzywdziłeś") -Spisane będą czyny i rozmowy – nabiera złowrogiego znaczenia.

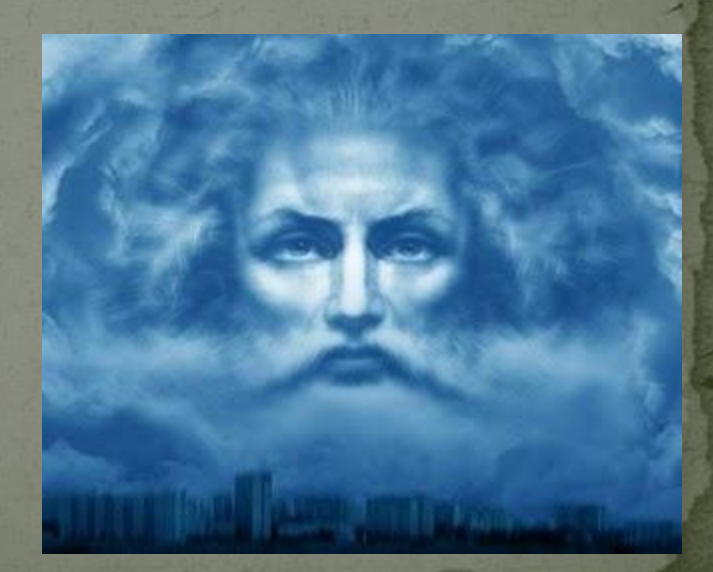

## Zagrożenia – programy szpiegujące

Adware – darmowe programy zawierające funkcję reklamy, mogą jednocześnie zbierać informacje o użytkowniku.

Keylogger – zapisuje działania klawiaturą i zrzuty ekranu.

Trojan– może otworzyć port komputera, przez który włamywacz spenetruje jego zawartość.

Exploit, backdoor, rootkit – umożliwiają włamanie do komputera i kradzież danych.

Spyware – gromadzą informacje o działaniach użytkownika komputera.

Sniffer – program przechwytujący dane przepływające przez Sieć.

## Szpiegują także

Windows - rejestruje i wysyła dane stron WWW które odwiedził użytkownik, filmów i muzyki, które odtwarzał w Media Player.

Google – zbiera statystyki używania programów, listy odwiedzonych stron internetowych, hasła i inne dane.

Pracodawca – pracowników.

Rodzina – wzajemnie.

Policja – kogo popadnie – aktywność w Internecie i zawartość dysków.

Firmy – konkurencję.

Dostawcy Internetu – klientów.

# Co robić? 1. antywirus

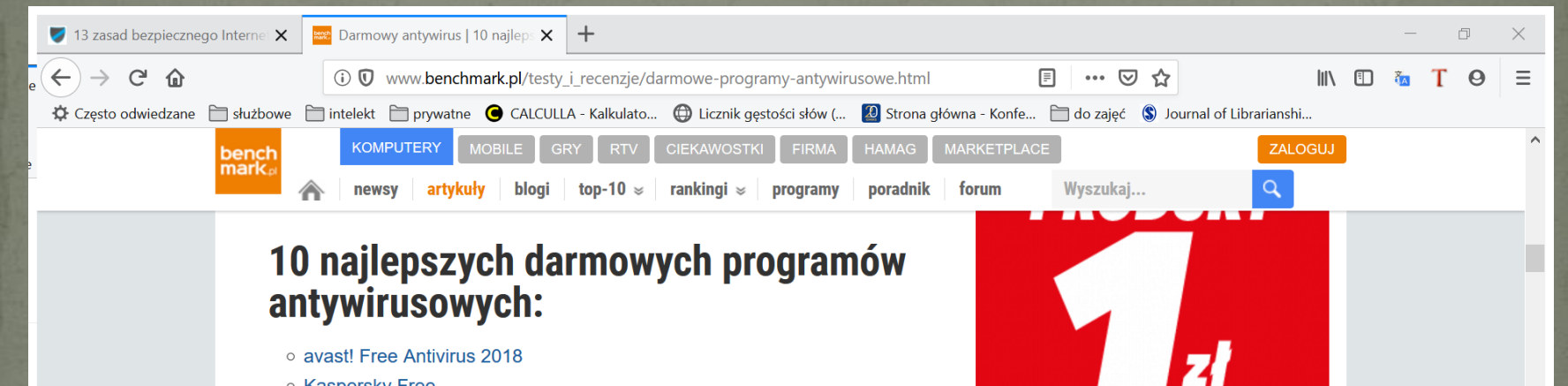

**ZOBACZ WIECEJ** 

- o Kaspersky Free
- 
- o Microsoft Security Essentials
- Comodo AntiVirus
- o Avira Free Antivirus 2018
- Bitdefender Antivirus Free Edition
- AVG AntiVirus Free
- Ad-Aware Antivirus Free
- 360 Total Security
- SecureAPlus

avast! Free Antivirus 2018

## Co robić? 2. programy usuwające szkodliwe oprogramowanie

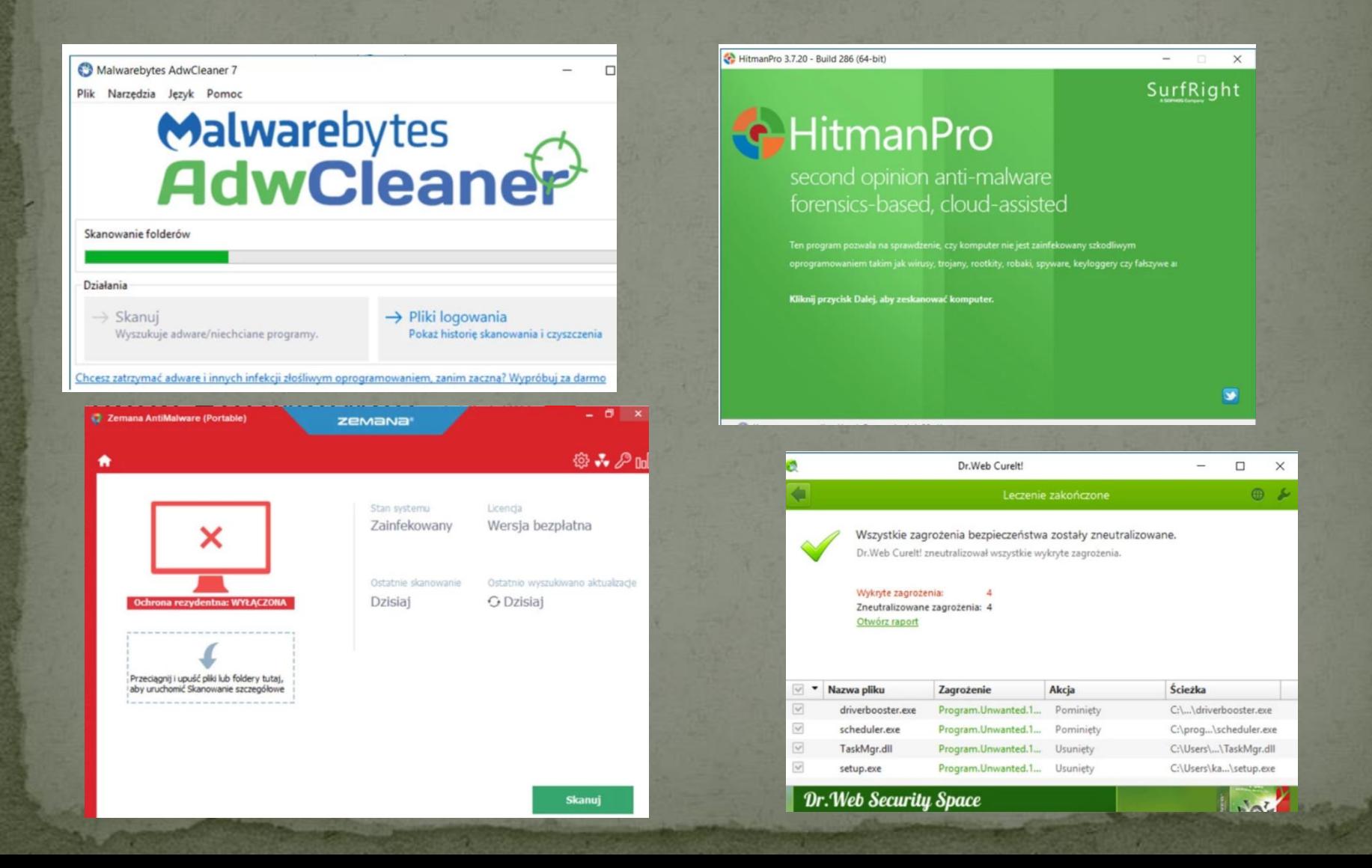

# 3. Uważaj gdzie wchodzisz

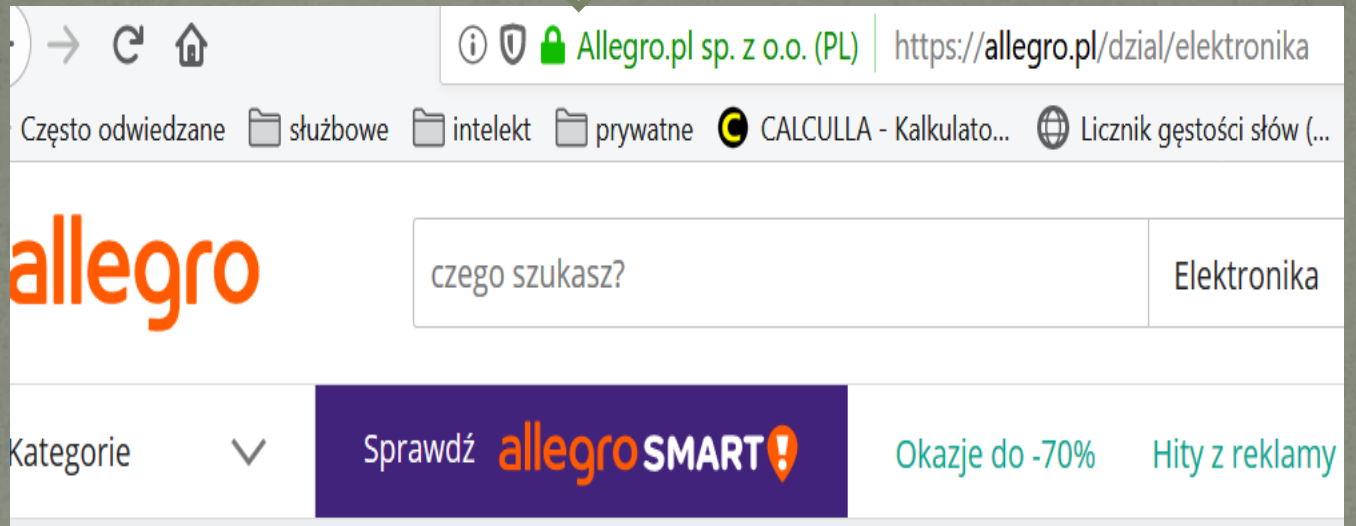

## 4. Nie otwieraj załączników do dziwnych maili

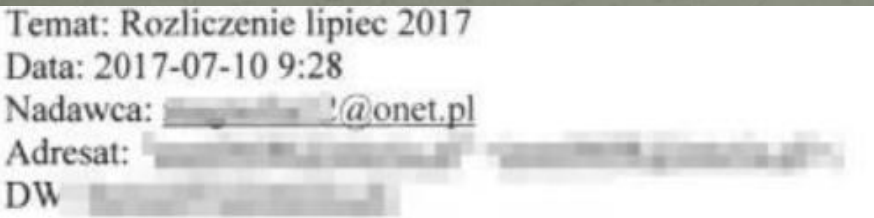

Witam, przesyłam Państwu dwa załączniki

wystawię fakturę w oryginale po otrzymaniu przelewu, z dniem przelewu- bardzo proszę potwierdzić kiedy płatność będzie realizowana.

Jeżeli pozostają jakiekolwiek braki do uzupełnienia po mojej stronie, proszę o kontakt.

Z wyrazami szacunku Aleksandra Kozakiewicz

tel. 5081018

# 5. Nie klikaj w podejrzane łącza

From: Kundenservice DHL Logistik (mailto:stegnitz@silometal.sk) Sent: Wednesday, May 20, 2015 9:56 AM To: Subject: Obecny stan przesylki DHL

### Sledzenie trasy przesylki DHL

#### **DHL Sendungsverfolgung**

Numer przesylki Produkt / serwis Status od środa, 20.05.2015 07:55:19 Doreczono do

49177414936436 **DHL RETOURE** Przesylka jest przygotowywana w poczatkowym centrum pakowania. Przesylka zwrotna do nadawcy http://www.cetil.com.uy/4if30oeq8y Kliknij, aby śledzić łącze Sprawdż informacje od odbiorcy (ZIP Format)

## 6. Przeciwdziałanie inwigilacji Usuwaj z komputera ślady po swojej aktywności

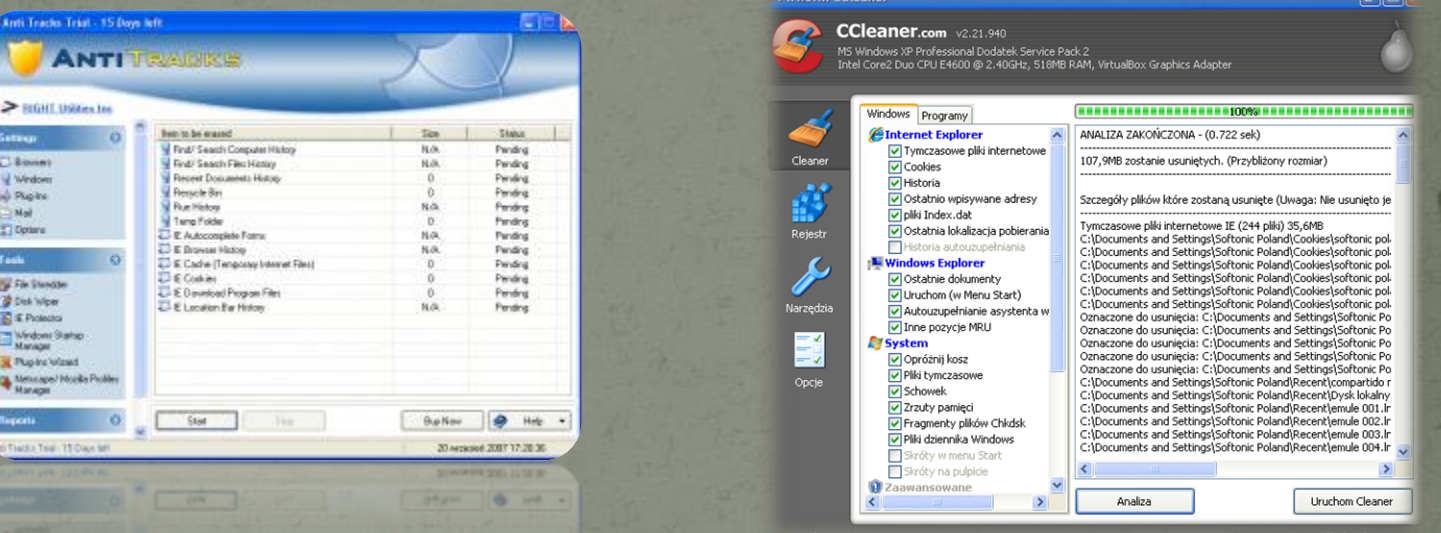

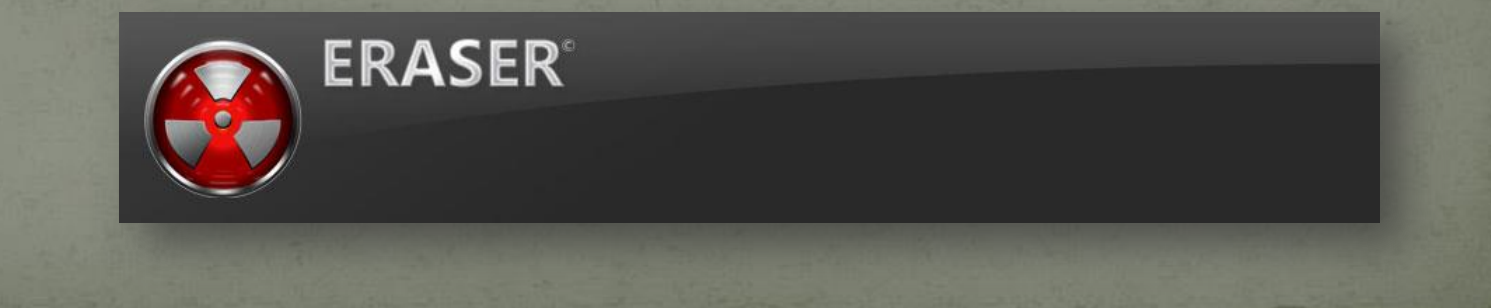

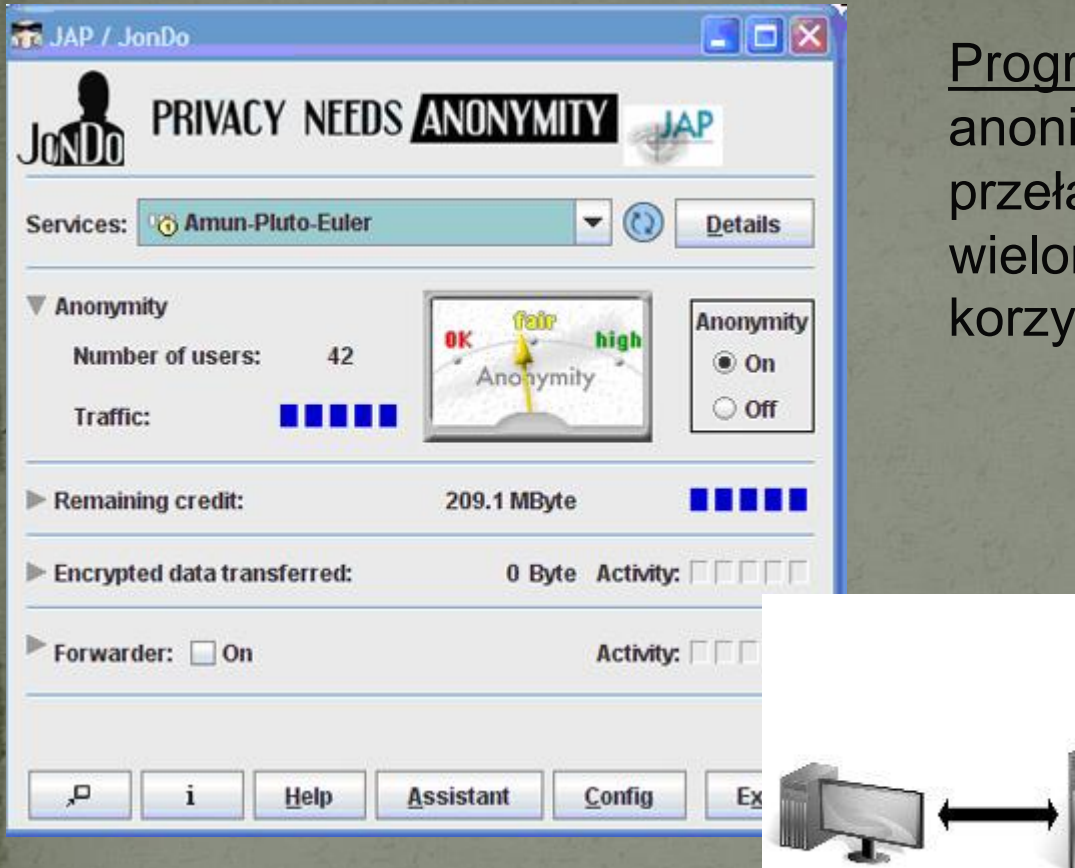

ram JAP – zapewnia imowość w Sieci dzięki ączaniu ruchu pomiędzy ma komputerami stającymi z tego programu.

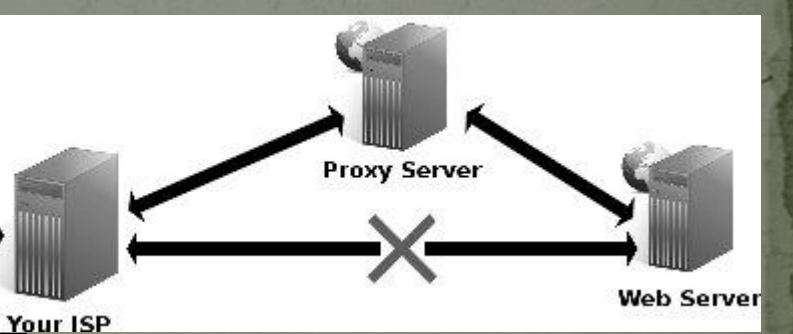

Korzystanie z serwerów pośredniczących (proxy) – bezpłatnych, raczej wolnych <http://www.proxy4free.com/> <http://www.publicproxyservers.com/>

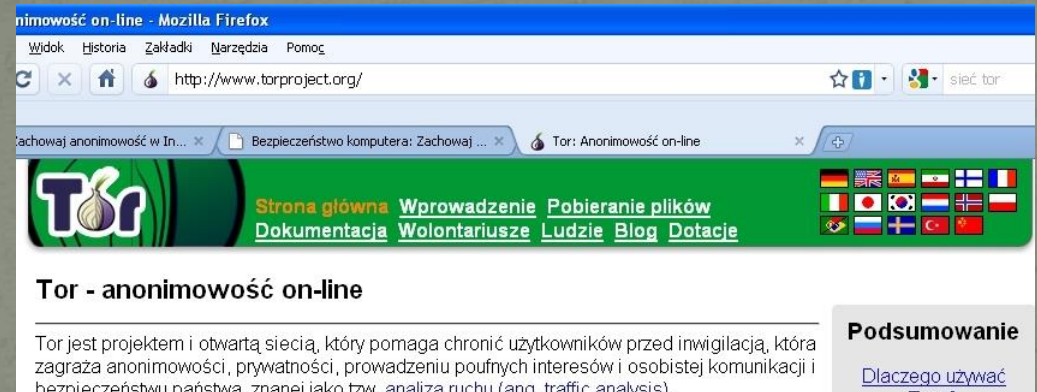

Tor chroni cię, przekazując twoją komunikację poprzez rozproszoną sięć przekaźników sieciowych uruchamianych przez wolontariuszy na całym świecie: zapobiega to odkrywaniu, jakie strony odwiedzasz poprzez podsłuchiwanie twojego połączenia internetowego i zapobiega to odkrywaniu twojego miejsca pobytu prez strony, które odwiedzasz. Tor działa z wieloma już istniejącymi aplikacjami, łącznie z przglądarkami internetowymi, komunikatorami, zdalnym logowaniem i innymi, opartymi na protokole TCP

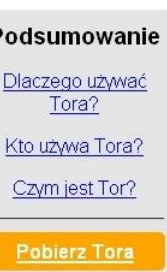

Sieć TOR – anonimowość, przekazywanie komunikacji poprzez rozproszoną sieć przekaźników sieciowych uruchamianych przez wolontariuszy na całym świecie. Podobne sieci - http://www.i2p2.de/, http://freenetproject.org/

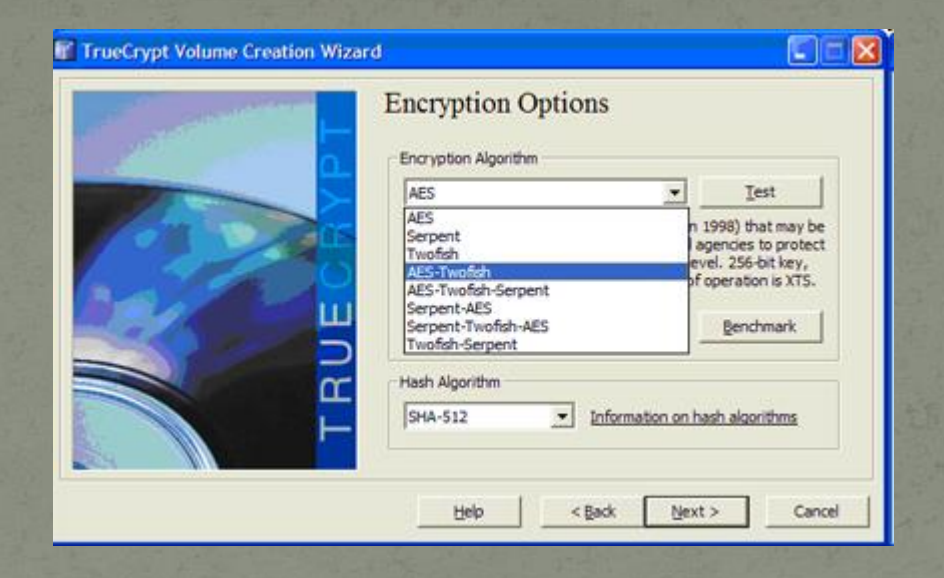

Program TrueCrypt – szyfruje całe dyski.

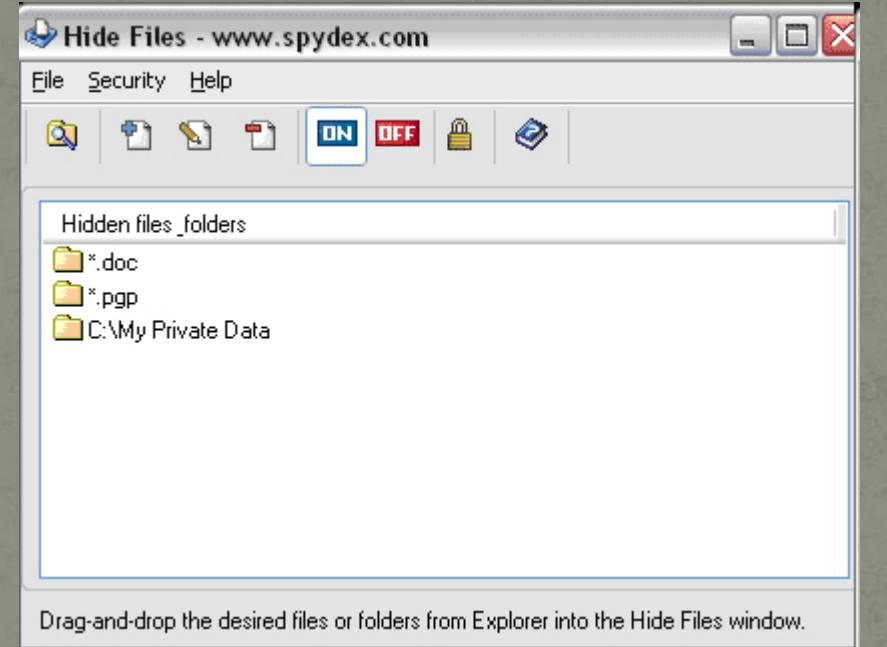

Program Advanced Hide Folders – ukrywanie plików, folderów i dysków.

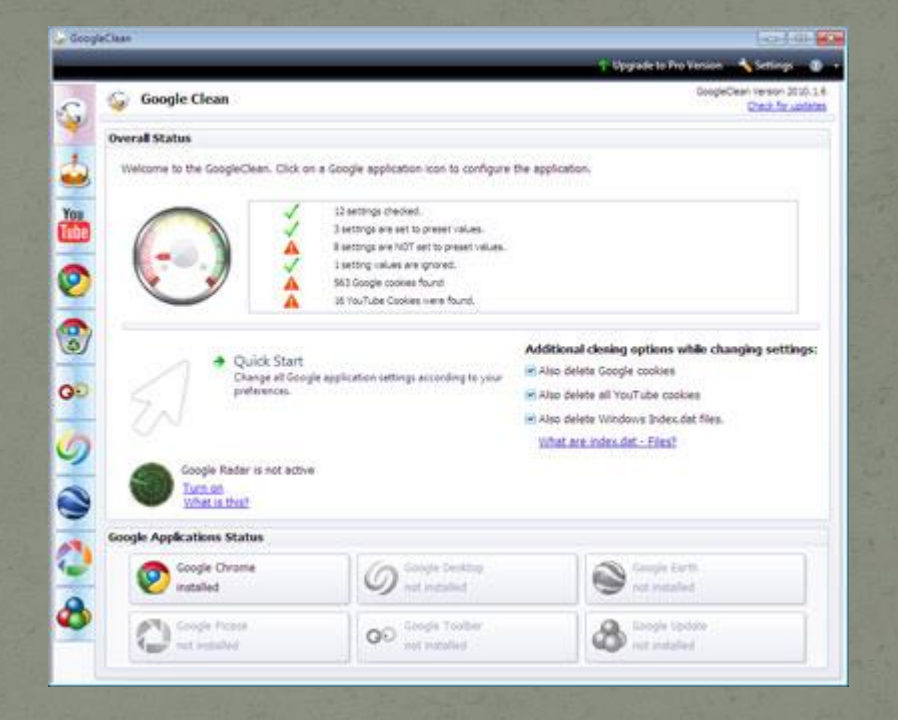

– uniemożliwia wyszukiwarce Google i innym usługom tej firmy zbieranie danych o naszej aktywności w Internecie

### Szukaj anonimowo

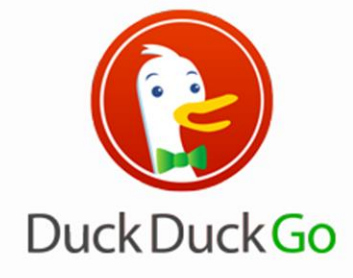

 $\overline{\mathbf{Q}}$ 

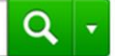

Informacje o firmie Wyszukiwanie zaawansowane Ustawienia Język

www Grafika Wideo Telefon

ixquick

najbardziej osobiste wyszukiwanie na świecie

Dodaj do Chrome | Udostępnij Dodaj do Chrome | Udostępnij

## Podsumowując

- Uruchom systemowy firewall, zainstaluj program antywirusowy z ochroną w czasie rzeczywistym.
- Systematycznie skanuj komputer programami wyszukującymi i likwidującymi różne "szkodniki".
- Systematycznie aktualizuj oprogramowanie.
- Nie otwieraj maili i plików niewiadomego pochodzenia.
- Jakiekolwiek formularze wypełniaj wyłącznie na stronach https z aktualnymi certyfikatami bezpieczeństwa.
- Nie reaguj na informacje typu "twój komputer jest zawirusowany", "przyspiesz swój komputer" jeżeli nie pochodzą z twojego programu antywirusowego lub systemu operacyjnego.
- Nie reaguj na maile i komunikaty z atrakcyjnymi ofertami jeżeli trzeba podawać jakiekolwiek swoje dane lub przekazywać pieniądze.
- Nie pobieraj niczego ze stron nieznanego pochodzenia, nie łam praw autorskich.
- Nie umieszczaj w Sieci niczego, co mogłoby kiedyś postawić Cię w niezręcznej sytuacji.
- Twórz bezpieczne hasła, inne dla każdej okazji i chroń je.
- przemyśl swoje działania w Sieci, z jakich stron korzystasz?
- świadomie pobieraj aplikacje na swój telefon
- zastanów się, ochłoń z emocji podczas ataku
- aktualizuj antywirus, firewall na wszystkich swoich urządzeniach
- "ostrożnie" używaj poczty, przenoś wiadomości do "spamu", usuwaj je, bądź "podejrzliwy"
- zwróć uwagę na pasek adresu ("zielona kłódka" i HTTPS)
- loguj się do zaufanych sieci Wi-fi, nie korzystaj z darmowych, podejrzanych HOTspotów
- pobieraj legalne oprogramowanie
- często zmieniaj hasła do kont mailowych i innych serwisów, nie używaj jednego hasła!
- wyloguj się kiedy już nie korzystasz z serwisu
- używaj uwierzytelniania logowania na kilku urządzeniach

## Czytaj i ucz się, kompetencji nigdy za dużo

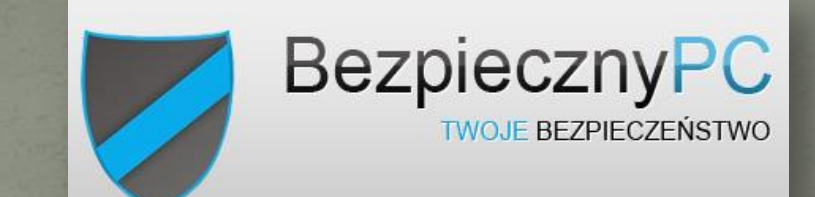

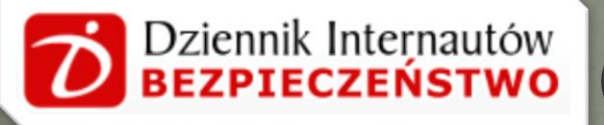

sekurak

## Niebezpiecznik

o bezpieczeństwie i nie...

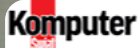

Komputer Swiat > Artykuły > Redakcyjne > 20 najwiekszych zagrozen internetowych. Poznaj je

### 20 największych zagrożeń internetowych.

<u>το μαλωιδνατλου ταθιοτου μικοιμοκοφλουτ</u>

## Do przeczytania

- [https://bezpiecznyinternet.edu.pl/](http://www.bezpiecznypc.pl/zapobieganie.php)
- <http://www.bezpiecznypc.pl/zapobieganie.php> [https://epodreczniki.pl/a/bezpieczenstwo-w-](https://epodreczniki.pl/a/bezpieczenstwo-w-sieci/DLcH59Wno)
- [sieci/DLcH59Wno](https://epodreczniki.pl/a/bezpieczenstwo-w-sieci/DLcH59Wno)
- · https://www.pcworld.pl/porada/Jak-zadbac-d
	- [bezpieczenstwo-w-Internecie-15-podstawowych-](https://www.pcworld.pl/porada/Jak-zadbac-o-bezpieczenstwo-w-Internecie-15-podstawowych-zasad,363415.html)
- [zasad,363415.html](https://www.pcworld.pl/porada/Jak-zadbac-o-bezpieczenstwo-w-Internecie-15-podstawowych-zasad,363415.html) • https://tech.wp.pl/badz-bezpieczny-w-internecie-ot
	- [podstawowa-wiedza-6034839204541057a](https://tech.wp.pl/badz-bezpieczny-w-internecie-oto-podstawowa-wiedza-6034839204541057a)
- [https://www.europ-assistance.pl/pl/bezpieczenstwo](https://www.europ-assistance.pl/pl/bezpieczenstwo-w-internecie)
	- [w-internecie](https://www.europ-assistance.pl/pl/bezpieczenstwo-w-internecie)

# Dziękuję za uwagę i .... radzę uważać

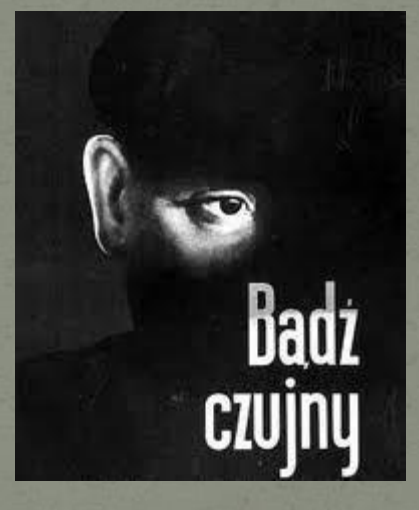